Document: Distribution: Original:

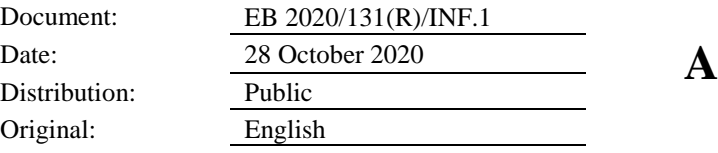

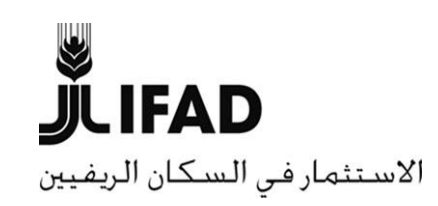

# **الترتيبات الخاصة بالدورة الحادية والثالثين بعد المائة المستأنفة للمجلس التنفيذي )دورة افتراضية(**

**معلومات للسادة المشاركين في دورة المجلس التنفيذي**

**مذكرة إلى السادة ممثلي الدول األعضاء في المجلس التنفيذي** األشخاص المرجعيون: األسئلة التقنية: نشر الوثائق: **Alessandra Zusi Bergés** مديرة خدمات اللغات والمؤتمرات رقم الهاتف: 2092 5459 06 +39  $a.zusi@ifad.org$  :البريد الإلكتروني **Deirdre Mc Grenra** مديرة مكتب الحوكمة المؤسسية والعلاقات مع الدول الأعضاء رقم الهاتف: 2374 5459 06 +39 [gb@ifad.org](mailto:gb_office@ifad.org) :اإللكتروني البريد

المجلس التنفيذي – الدورة الحادية والثالثون بعد المائة

روما، 7-9 ديسمبر/كانون الأول 2020

## **الترتيبات الخاصة بالدورة الحادية والثالثين بعد المائة المستأنفة للمجلس التنفيذي )دورة افتراضية(**

- **التواريخ:** من يوم اإلثنين 7ديسمبر/كانون األول وحتى يوم األربعاء 9 ديسمبر/كانون األول .2020
- سوف تعقد الدورة افتراضيا باستخدام تطبيق Zoom لعقد االجتماعات عن طريق الفيديو، والذي يستند إلى شبكة الإنتر نت.
	- **األوقات**: من الساعة 1.00 ظهرا حتى الساعة 5.00 مساء من كل يوم من أيام الدورة.

### **أوال – التسجيل**

- سوف يعقد االجتماع باستخدام تطبيق Zoom لعقد االجتماعات ويجب على السادة ممثلي الدول األعضاء التسجيل على شبكة اإلنترنت باتباع التعليمات المتوفرة في رسالة الدعوة. ويرجى من السادة ممثلي الدول الأعضاء استكمال التسجيل على شبكة الإنترنت بحلول يوم الإثنين، 30 نوفمبر/تشرين الثاني 2020. وسيكون هذا التسجيل بمثابة تأكيد أوتوماتيكي على حضوركم.
- ومن غير المطلوب من ممثلي الدول الأعضاء في المجلس التنفيذي المعتمدين أساسا الحصول على أوراق اعتماد مخصوصة لهذه الدورة إذا كانوا يحملون اعتمادا ينص على أنهم معينين لتمثيل حكوماتهم في دورات المجلس حتى إشعار آخر.

## **ثانيا – الوثائق والترجمة الفورية**

- ستُنشر الوثائق باللغات العربية واإلنكليزية والفرنسية واإلسبانية، كلما كان ذلك قابال للتطبيق، على **المنصة**  وعلى [،https://webapps.ifad.org/members/eb/131R](https://webapps.ifad.org/members/eb/131R) **الصندوق في األعضاء للدول التفاعلية** [.http://www.ifad.org/web/guest/executive-board](http://www.ifad.org/web/guest/executive-board) **:اإلنترنت شبكة على الصندوق موقع** ويُرجى الرجوع إلى هذين الموقعين بانتظام لالطالع على الوثائق الجديدة.
	- سوف يتاح **برنامج العمل** قبل أسبوعين تقريبا من بداية الدورة.
	- سوف يتم توفير **الترجمة الفورية** باللغات العربية، واإلنكليزية، والفرنسية واإلسبانية.

## **ثالثا – اإلجراءات الخاصة باالجتماعات االفتراضية**

- سيتم قصر تمثيل الأعضاء والأعضاء المناوبين على ممثل واحد له الحق بالكلام. ويمكن لممثلين إضافيين عن الدول الأعضاء في المجلس والأعضاء المناوبين حضور الاجتماع كمراقبين صامتين. وخلال الاجتماع، وفي حال ظهرت مشاكل في الربط، و/أو في حال تم عقد جلسة مغلقة، سيتم الطلب من الأعضاء والأعضاء المناوبين قصر مشاركتهم على ممثل واحد فقط.
- وسيكون المشاركون في هذا االجتماع مسؤولين عن جودة الربط الخاص بهم. وفي حال فقد أحد المشاركين الربط مع االجتماع أثناء انعقاده، ستستمر المداوالت طالما بقي العدد الكافي للوصول إلى النصاب. وفي حال لم يعد العدد كافيا لتأمين النصاب، يتم تعليق االجتماع حتى يُعاد تحقيق النصاب مرة أخرى.
- وبهدف المشاركة النشطة في هذا االجتماع، يحتاج المشاركون لكمبيوتر مع رابط جيد بشبكة اإلنترنت وهاتف ذكي. ويرجى من السادة المشاركين تنزيل تطبيق Zoom على أجهزتهم. وهنالك تعليمات عن طريقة تنزيل تطبيق Zoom، وتوجيه سريع لكيفية استخدامه - بما في ذلك التعليمات عن كيفية التسجيل واالنضمام إلى اجتماع يعقد عبر تطبيق Zoom عبر الهاتف في حال أعاقت المسائل الخاصة بالربط المشاركة الكاملة – متوفرة على **المنصة التفاعلية للدول األعضاء** على [.https://webapps.ifad.org/members/eb/131R](https://webapps.ifad.org/members/eb/131R)
- ويرجى من المشاركين الذين قاموا بالفعل بتنزيل تطبيق Zoom على أجهزتهم تحديث تطبيق Zoom على هواتفهم وكمبيوتراتهم بأحدث إصدار متاح (أدنى إصدار مطلوب هو 5.2.3) ليتمكنوا من متابعة مداولات اجتماعات الهيئات الرئاسية ومتابعة الترجمة الفورية باللغة العربية. وتجدر اإلشارة إلى أن الترجمة الفورية باللغة العربية لن تكون متاحة للمشاركين بنسخة أقل من اإلصدار .5.2.3 ويمكنكم استخدام الرابط التالي لتثبيت اإلصدار المحد ث من تطبيق Zoom على أجهزتكم:

[https://support.zoom.us/hc/en-us/articles/201362233-Upgrade-update-to-the](https://support.zoom.us/hc/en-us/articles/201362233-Upgrade-update-to-the-latestversion)[latestversion](https://support.zoom.us/hc/en-us/articles/201362233-Upgrade-update-to-the-latestversion)

- وعلى وجه الخصوص، يرجى من المشاركين:
- o التحدث بسرعة معقولة لتيسير الترجمة الفورية.
- o استخدام سماعات مزودة بميكرفون بغرض تحسين جودة الصوت.
	- o تشغيل الفيديو عند التحدث.
- يرجى من المشاركين غير القادرين على االتصال من خالل تطبيق Zoom، االتصال بمكتب سكرتير الصندوق (على البريد الإلكتروني: <u>gb@ifad.org</u>)، في أقرب وقت ممكن، وقبل انعقاد الاجتماع لتحديد حل بديل.
- ويس ر مكتب سكرتير الصندوق تنظيم تدريب افتراضي فردي عن المتطلبات واإلجراءات التقنية، ويمكن للأعضاء طلب هذه الدورة التدريبية من خلال إرسال بريد إلكتروني إلى gb@ifad.org.
- والدعوة موجهة للمشاركين أيضا لتقديم تعليقات أو بيانات مكتوبة في وقت سابق النعقاد االجتماع بهدف تبسيط المناقشات، عبر إرسال بريد إلكتروني إلى gb@ifad.org.

#### **رابعا – المبادئ التوجيهية لمنع التحرش، والتحرش الجنسي، والتمييز أثناء أحداث**

#### **الصندوق**

بما يتفق مع سياسة عدم التسامح مطلقا مع التحرش الجنسي واالستغالل واالعتداء الجنسيين، أصدر الصندوق مبادئ توجيهية لمنع التحرش، والتحرش الجنسي، والتمييز أثناء أحداث الصندوق. وبنشر هذه المبادئ التوجيهية، ينضمّ الصندوق إلى الجهود الأوسع التي تبذلها منظومة الأمم المتحدة لإيضاح معايير السلوك المتوقع من المشاركين، وتوفير المعلومات عن آليات اإلبالغ. ويمكن الرجوع إلى هذه المبادئ التوجيهية [هنا.](https://www.ifad.org/documents/38711624/41372004/Arabic+Guidelines+on+Conduct+at+IFAD+Events+FINAL+CONSOLIDATED+November+2019.pdf/db05baf3-136a-fc4c-b634-67a27dbccdb2)

#### **خامسا – اإلجراءات العملية**

- من الضروري بمكان أن تبدأ االجتماعات في الوقت المحدد لها، لذا يرجى الوصول إلى قاعة انتظار االجتماعات قبل حوالي 15 دقيقة من الوقت المحدد لبداية االجتماع. وسوف تمنح األمانة حق الوصول إلى االجتماع بعد التثبت من هوية الممثل المعني. ولتسريع هذه العملية، يرجى من السادة الممثلين التقيد بالتقليد المتبع للتسمية عند التسجيل للدورة، وهو:
	- ممثلو الدول الأعضاء في المجلس التنفيذي: اسم البلد- اللقب العائلي؛
	- المشاركون اإلضافيون: اسم البلد- اللقب العائلي- مراقب "observer".
	- يرجى االتصال من موقع هادئ، وذلك بغية تجنب األصوات التي قد تصدر في الخلفية.
		- ينبغي إغالق الميكروفون عندما ينتهي المندوب من الحديث.
		- يرجى إغالق الفيديو في حال دخل ممثل آخر لبلدك أثناء االجتماع.
- يرجى إغالق أية تطبيقات أخرى غير ضرورية، ألن مثل هذه التطبيقات قد تستنزف نطاق التردد الخاص بك، وتتسبب بمشاكل في االتصال.